# ---- Instacart Market Basket Analysis

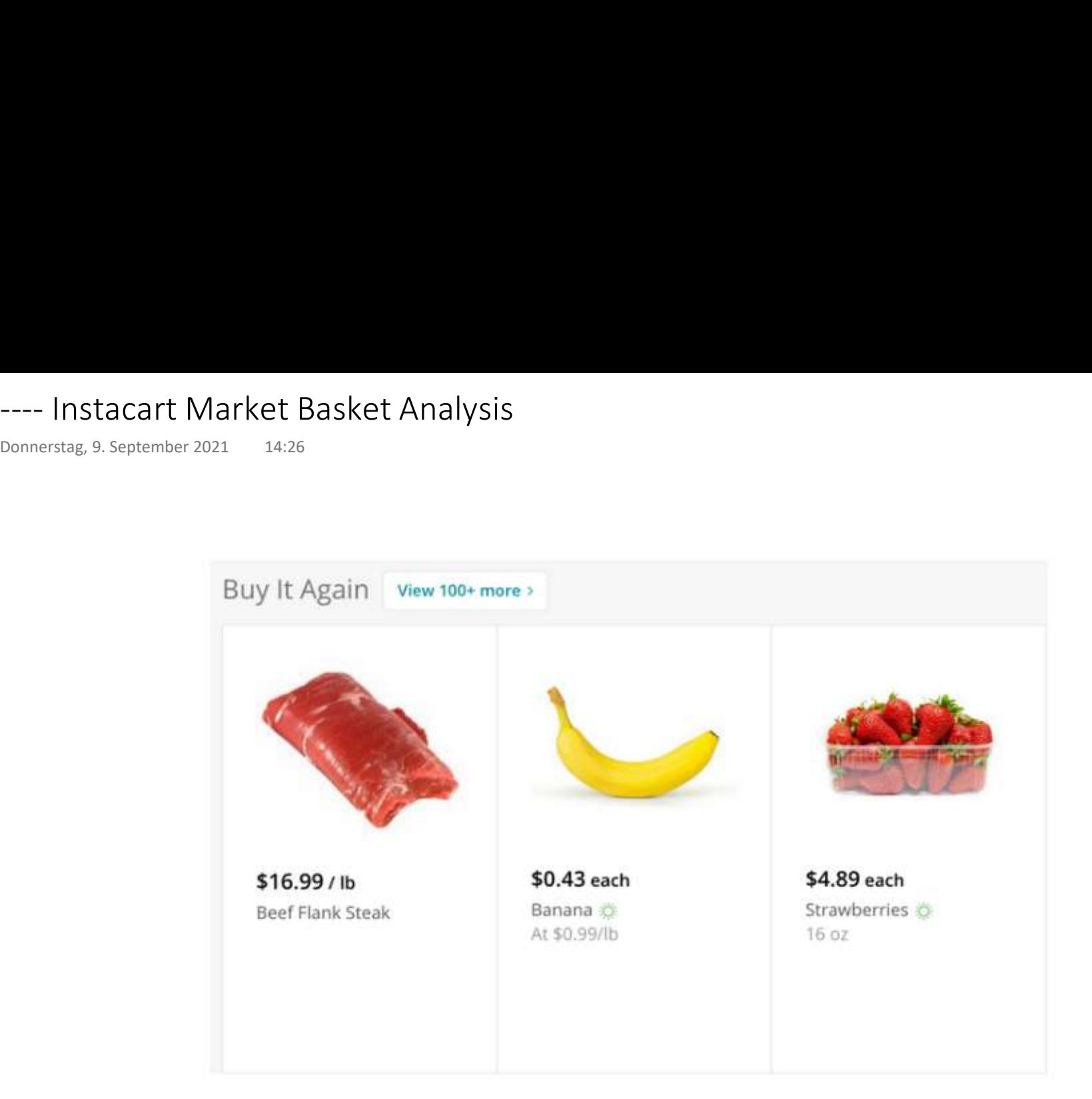

https://tech.instacart.com/3-million-instacart-orders-open-sourced-d40d29ead6f2

### Prof. Dr. Ingo Claßen

# Datenmodell

 $\bullet$  $\bullet$ 

Donnerstag, 9. September 2021 14:26

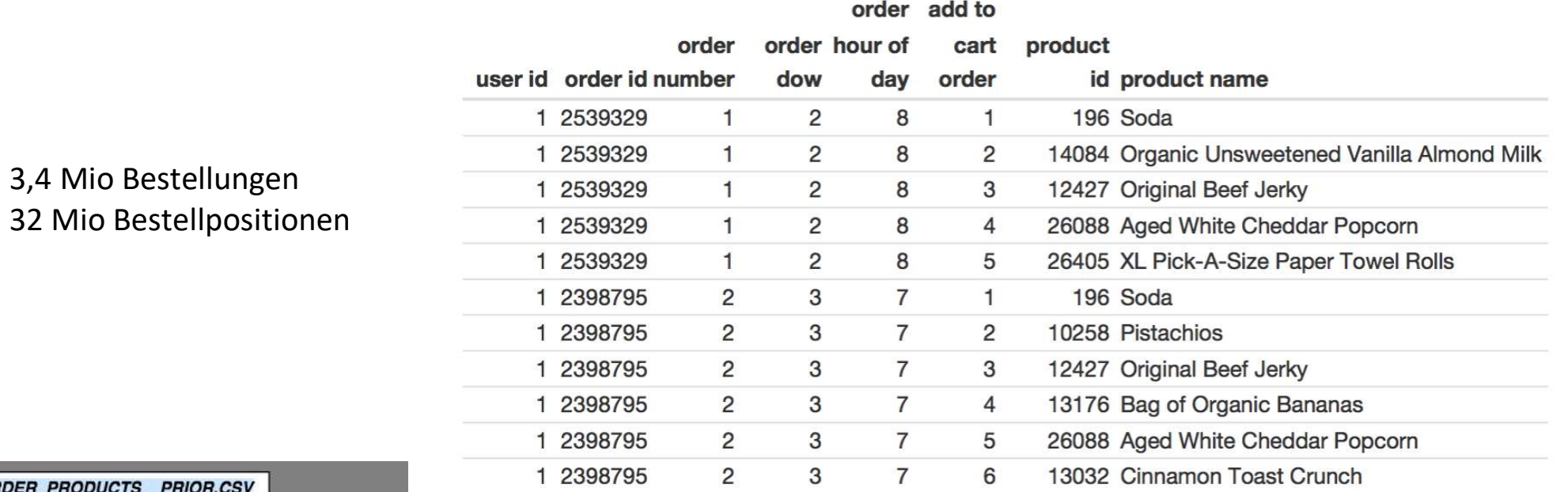

### ORL

#### + order\_id: integer

+ product\_id: integer

+ add\_to\_cart\_order: integer

+ reordered: boolean 0-1

**ORDER PRODUCTS TRAIN.CSV** 

+ order\_id: integer

+ product\_id: integer

+ add\_to\_cart\_order: integer

+ reordered: boolean 0-1

#### **SAMPLE\_SUBMISSION.CSV**

+ order\_id: integer

+ product\_id: integer

ORDERS.CSV

+ order\_id: integer + user\_id: string

+ order\_number: integer

+ order\_dow: integer in [1:7]

+ eval\_set: prior / train / test

+ order\_hour\_of\_day: integer in [0:23]

+ day\_since\_prior\_order: integer in [0:30] or NA

### Views

```
Donnerstag, 9. September 2021 14:31<br>
create view prior orders of test users as
select prior orders.user id, order number, order id
from
    (select user_id, order_number, order_id
   from adbkt.orders
   where eval_set = 'prior') prior orders
 inner join
  (select distinct user id from adbkt.orders where eval set = 'test') test user ids
 on prior orders.user id = test user ids. user id;create view prior orders 3 of test users as
select order id, user id, order number
from
  (select order id, user id, order number,
    rank() over (partition by user id order by order number desc) as rank
  from prior orders of test users) x
where rank \leq 3;
create view user_products as
select user id, product id
from prior orders 3 of test users o3
     inner join adbkt.order products prior opp on o3.order id =
opp.order_id
group by user_id, product_id
having avg(reordered) >= 0.5;
create view testorders products as
select order id, product id
from adbkt.orders o inner join user products up on o.user id =up.user_id
where eval set='test' ;
VIEWS<br>Donnerstag,9. September 2021 14:31<br>create view prior_orders_of_test_users as<br>select prior_orders.user_id, order_number, order_id<br>from (select user_id, order_number, order_id<br>from adbkt.orders
```
# Vorhersage bzgl. Testbestellungen

create view vsubmission as select s.order\_id, string\_agg(product\_id::varchar(10), ' ') from adbkt.submission s Vorhersage bzgl. Testbestellungen<br>
Donnerstag, 9. September 2021 14:34<br>
create view vsubmission as<br>
select s.order\_id, string\_agg(product\_id::varchar(10), '')<br>
from adbkt.submission s<br>
left join testorders\_products tp on s

select \* from vsubmission order by order id;

 left join testorders\_products tp on s.order\_id=tp.order\_id group by s.order\_id;

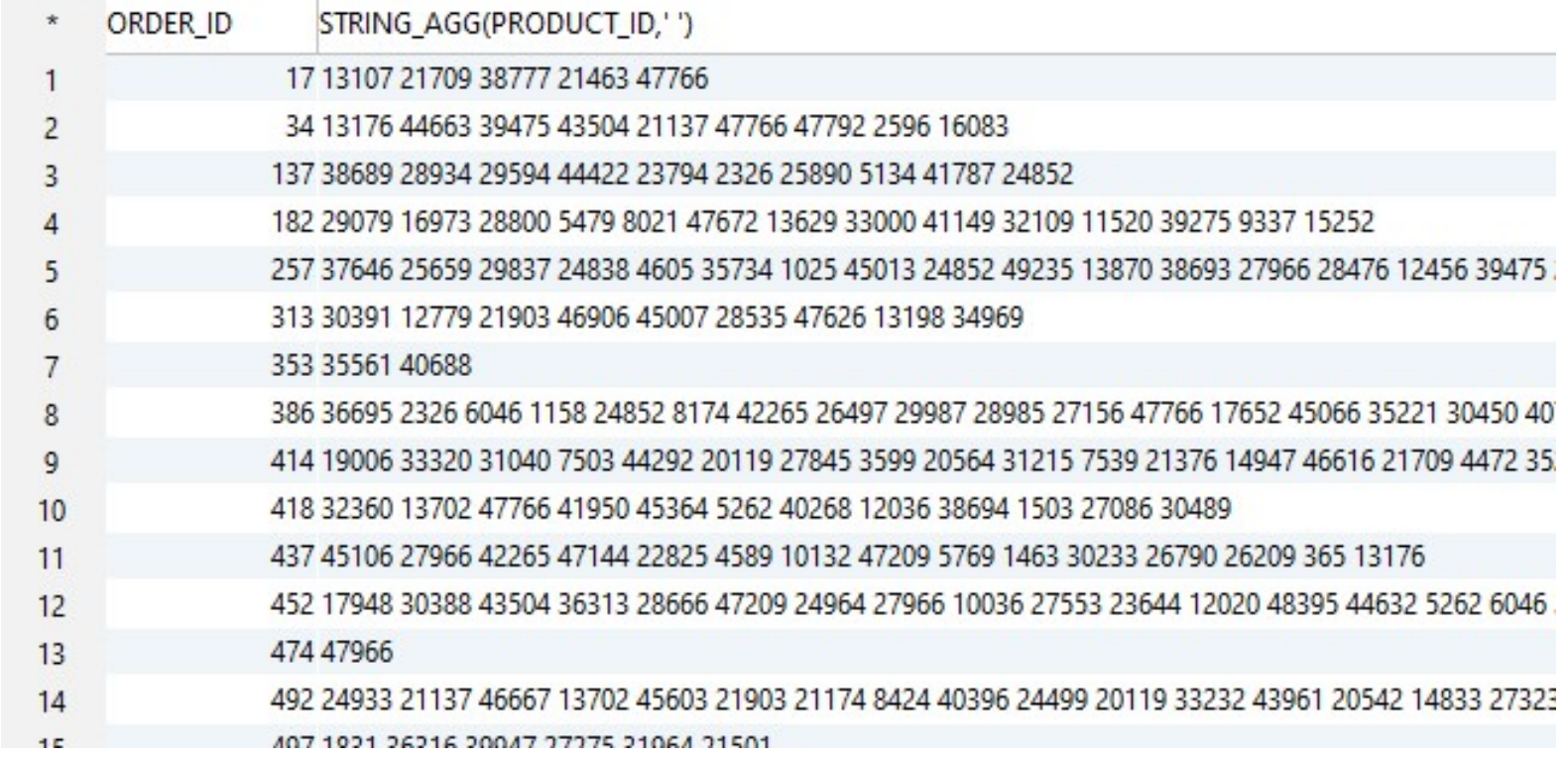